## Faxing & Your Computer

## Background

Faxing as we know it has evolved through time. Now, rather than having a physical fax machine with a dedicated telephone line, not to mention that horrible tone that hurts our ears, we can send and receive faxes through eMail.; using a fax server.

Every user has the capability to send faxes from your computer. You will simply type in the fax address, ie the telephone number, on the TO line, add a special extension, complete the subject line, attach the documents and select send. You will receive an email from the fax server letting you know the fax was either successful or unsuccessful eliminating all the guess work.

Traditionally our copiers have a dedicated fax number which will receive the faxes. For instance, the Superintendents' fax number is 530.225.0329. When someone wants to fax you, give them the fax number of your desired copier.

If your position is one that receives a lot of faxes, you have the power to have a personnel fax number that can be directed to your own email or a departmental group email. If you have this need, please contact your manager for authorization and Information Technology so we can get it set up for you; there is a cost per month which I believe is less than \$5.00 per month; what a bargain.

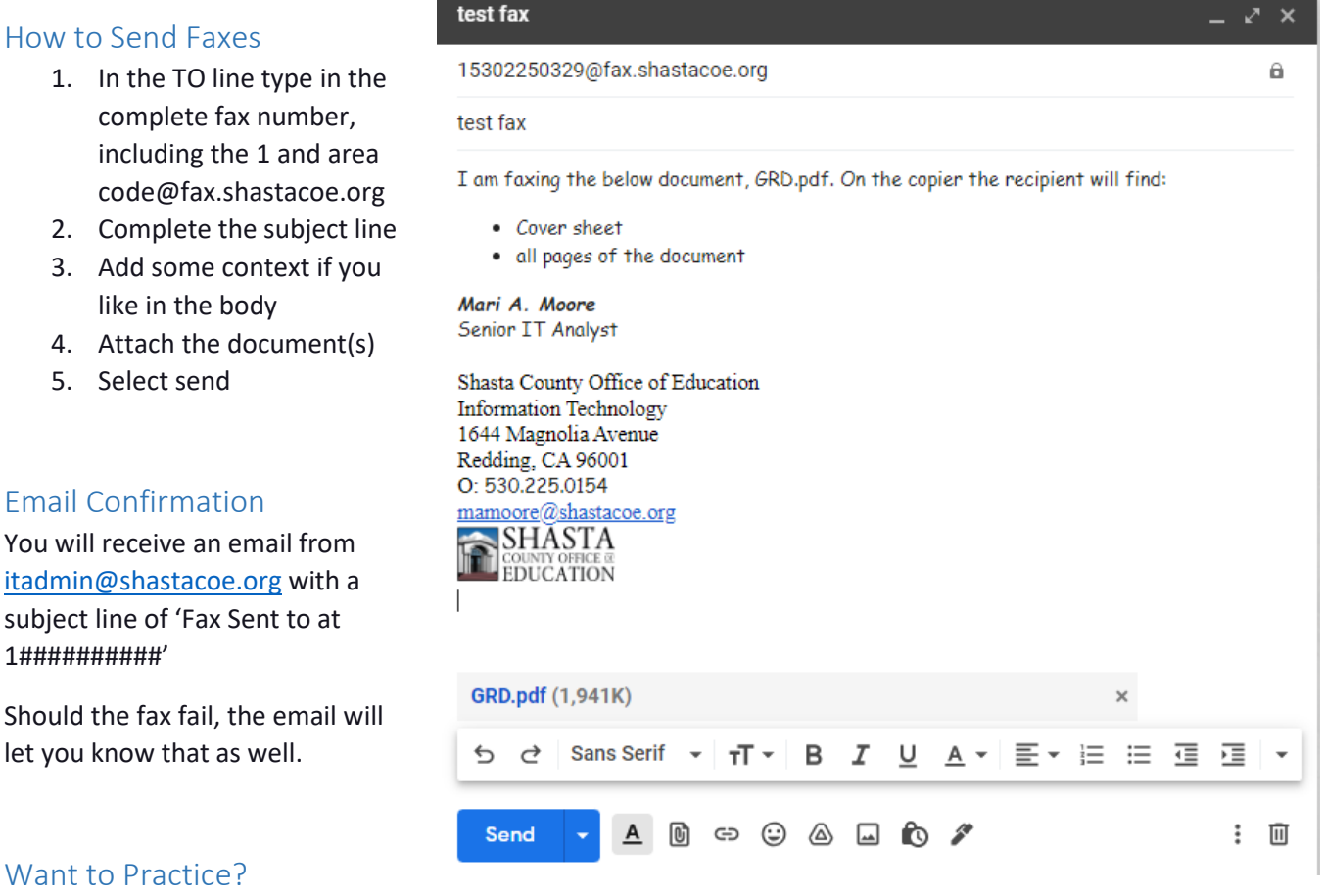

Send a fax to one of the SCOE fax lines, hopefully one near you, and watch the magic. If it didn't work out quite right, give the hotline a call and we can walk you through it.